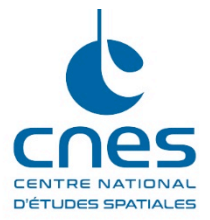

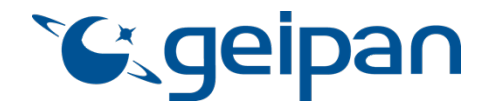

Madame, Monsieur,

Vous avez été témoin direct, sur le territoire français, d'un phénomène aérospatial qui vous a intrigué, et vous souhaitez confier cette observation au GEIPAN pour analyse.

Nous vous proposons, dans un premier temps, de vous rendre sur notre site Internet www.geipan.fr : la consultation du guide d'identification des PAN vous permettra peutêtre de trouver rapidement une explication à votre observation.

Dans le cas contraire, nous vous invitons à remplir le présent questionnaire.

**Important : le questionnaire ne doit pas être rempli si vous n'avez pas fait d'observation directe** (un objet constaté sur une photo ou sur un film **APRES** la prise de vue ne constitue pas un cas d'observation)

- o Le questionnaire est individuel et doit être rempli **par le témoin direct**
- o Le questionnaire ne doit concerner **qu'une seule observation à la fois**

Votre témoignage est capital et unique. Il va consister à faire un récit de votre observation, à répondre à des questions précises, à réaliser des dessins et croquis ou joindre des photographies pour affiner davantage votre description.

Il est impératif que vous respectiez les consignes mentionnées à chaque étape afin que nous puissions réunir le plus grand nombre d'informations possible au sujet du phénomène observé.

Vous ne devez pas avoir peur de nous en faire part, ni de vous sentir ridicule, nous avons l'habitude de recueillir ce type de témoignages.

Les conclusions de notre enquête vous seront transmises personnellement. Une fois anonymisé, votre témoignage sera publié sur notre site web : www.geipan.fr, onglet « Recherche de cas » dans la barre des menus.

Nous vous remercions par avance pour la contribution que vous apportez à nos travaux.

Le responsable du GEIPAN

# Votre observation

*Nous allons vous demander de restituer le maximum d'informations concernant votre observation. Le plus important est de ne rien omettre : ce sont souvent les détails qui permettent de résoudre les enquêtes. N'hésitez donc pas à donner le maximum d'informations, même si vos souvenirs sont incomplets ou que certains éléments vous paraissent peu importants. Si vous n'êtes plus très sûr de tel ou tel détail, signalez-nous vos doutes, mais, encore une fois, n'omettez rien. Nous devons pouvoir visualiser tout ce que vous avez vu, comme pour refaire le film de votre observation.* 

*Pour votre récit, vous pouvez utiliser le texte libre préparé avant d'avoir consulté le « Qu'ai-je vu ? »*

*Utilisez la fin de cette page pour faire le récit de votre observation et poursuivez sur papier libre autant que vous le désirez :*

## **Votre récit libre de l'observation :**

#### **. . . OBSERVATION**

Le 11 septembre dernier, j'ai été témoin d'un phénomène lumineux de forte intensité qui est resté immobile de façon continue entre 0h45 et 1h45,

L'observation s'est faite en quatre étapes distinctes :

• premiérement, une simple observation visuelle. Vers 0h45, à la fenêtre de la cuisine (orientée vers l'est) de mon domicile, situé au troisième étage du 14 rue du Congrès (06000 Nice), j'ai remarqué une lumière de forte intensité située presqu'à l'horizon .

• dans un deuxième temps, j'ai effectué une observation grâce à une paire de jumelles (Modèle Nikon – Binoculars Action EX - 10x50CF). J'ai pu remarquer dans la partie centrale de la luminosité une sorte de point rouge ; néanmoins j'ignore si le point en question était un artefact dû à une mauvaise mise au point. Grâce à cet instrument, j'ai surtout pu constater que la lumière semblait éclairer des formes situées juste en dessous ; cependant en raison de tremblements inhérents à des jumelles tenues à la main, il m'était difficile de distinguer dans la nuit, ce qui était éclairé.

• comme le phénomène se poursuivait, j'ai décidé alors d'avoir recours à un trépied pour y poser mes jumelles afin de stabiliser l'image. A ce stade là, j'ai nettement distingué les formes d'une crête de colline recouvertes de végétation.

• j'ai enfin décidé dans un dernier temps de prendre des photos du phénomène. J'ai eu recours à deux appareils :

*Vous pouvez également, pour des motifs légitimes, vous opposer au traitement des données vous concernant, ce qui impliquerait l'arrêt du traitement du témoignage.*

- $\cdot$  Samsung WB700 Zoom 40-72 mm;
- Nikon D-3300 Zoom AF-S DX NIKKOR 18-140mm f/3.5-5.6.

Plusieurs clichés ont été réalisés avec ces deux appareils. Les premiers clichés réalisés avec le Samsung, laissaient apparaître la forme sphérique de la source lumineuse, cependant l'éclairage de la végétation était absente. J'ai donc décidé d'utiliser une fonction programmée « photographie de nuit ». À ce stade-là, si la végétation était bien présente, la luminosité présentait alors un bougé ; J'ai eu alors recours au retardateur pour supprimer cette nuisance.

J'ai également tâtonné avec le Nikon, jusqu'à obtenir un cliché me donnant satisfaction. Au final deux clichés qui rendent assez bien compte du phénomène.

Voir « Document 1 - Photo A Samsung - SAM\_0345.JPG » Voir « Document 2 - Photo B Nikon - DSC\_0004.JPG »

### **RECHERCHES**

Dans l'après-midi du jour même, j'ai commencé mes recherches.

Dans un premier temps, j'ai cherché à déterminer le lieu exact de mon observation. Pour cela, j'ai réalisé d'autres clichés de la colline située juste en dessous du phénomène lumineux ; en mode panoramique (Voir « Document 3 - Photo C - Panoramique Jour.jpg »). Dès lors j'étais en possession de mon premier point de repère, à savoir une autre colline sur laquelle se trouve un fort, celui du Mont Alban – (Coordonnées (DD) du fort : 43.712076, 7.317092) Voir « Document 4 - Montage A - GoogleMaps Fort du mont Alban - Auguste Galtier Plan + Photo.jpg » à la droite sur la photo ; la colline du phénomène lumineux, se trouvant à la gauche sur la photo.

J'ai évalué approximativement la distance angulaire entre les deux collines à 10°. Grâce à Google maps, j'ai tracé un premier trait (orange) entre mon domicile et le fort du mont Alban, puis un second en (rouge), à 10° vers le nord, toujours depuis mon domicile jusque vers les collines avoisinantes de la commune de Nice ; en l'occurrence sur une corniche de Villefranche-Sur-Mer (au niveau de l'avenue Auguste Galtier).

À partir de là, j'ai zoomé la zone de la colline en question (Voir « Document 5 - Photo D - Zoom colline phénomène lumineux.JPG »). Je lui ai par la suite superposé une partie du « Document 2 - Photo B Nikon - DSC\_0004.JPG », j'ai obtenu le « Document 6 - Superposition A - Photo Nikon Nuit - Photo Samsung Jour »

Sur le Document 5, on peut localiser certains repères (entre parenthèses figurent leurs coordonnées respectives), que l'on peut dès lors identifier sur un fichier « Google Maps ». La maison au premier plan avec les deux tours circulaires, étant le repère le plus facilement identifiable :

*informations qui vous concernent, que vous pouvez exercer en vous adressant à l-cnil@cnes.fr et à geipan@cnes.fr Vous pouvez également, pour des motifs légitimes, vous opposer au traitement des données vous concernant, ce qui impliquerait l'arrêt du traitement du témoignage.*

- M Maison au premier plan aux deux tours circulaires (43.711139, 7.313712) ;
- L1 Lampadaire (43.711297, 7.314122) ;
- L2 Lampadaire (43.711326, 7.314553) ;
- L3 Lampadaire (43.711347, 7.314828) ;
- B Belvédère (43.711291, 7.314652) ;
- F Falaise (43.711104, 7.314837) ;
- A1 Arbre (43.711531, 7.315104) ;
- Ae Arbre éclairé (43.711815, 7.316756)
- SL Source lumineuse 43.711816, 7.316326
- P Portail

J'ai reporté chacun de ces repères (en plus de celui la source lumineuse) sur un fichier « Google Maps » - Voir « Document 7 - Montage B - GoogleMaps Repères - Photo Nikon Nuit - Photo Jour ».

Dernière étape, j'ai reporté tous ces repères dans un système 3D, grâce à l'application « Google Earth ». J'ai effectué plusieurs prises de vue. Le « Document 8 - Google Earth - Points cardinaux.jpg » étant une synthèse ; il présente le phénomène lumineux selon 4 orientations – Est-Nord-Ouest-Sud.

## **ANNEXES**

J'ai rajouté quatre autres documents en annexes.

Les deux premiers :

- Document 9 Photo E Panoramique Nuit ;
- Document 10 Superposition B Panoramique Jour-Nuit Photos Nikon-Samsung.

Sont les équivalents du « Document 3 - Photo C - Panoramique Jour.jpg ». Sur le document 9, on a une idée de l'aspect de la colline en question vue la nuit depuis mon domicile. Sur le document 10 (panoramique de la même zone, mais de jour), ont été superposées les deux photos (mises à l'échelle) prises la nuit du 11 septembre ; à savoir les documents 1 et 2.

Les deux autres sont sous formes de vidéos au format « mp4 ». Il est conseillé d'utiliser la fonction « Lecture en boucle (ou « répéter ») d'une application de lecture de vidéos telle que VLC par exemple.

- Document 11 Film A Panoramique Lumière Nuit ;
- Document 12 Film B Jour-Nuit.

Sur le document 11, j'ai fait en sorte de faire délibérément clignoter la luminosité telle qu'elle était visible le 11 septembre. Je précise cependant qu'elle était bien fixe durant

*Les informations recueillies sur ce formulaire sont enregistrées dans un fichier informatisé par le GEIPAN afin de recueillir, enregistrer et publier les témoignages. Elles sont conservées pendant 99 ans et sont destinées au GEIPAN, au regard de l'article 13 du règlement (UE) 2016/679 du Parlement Européen et du Conseil relatif à la protection des personnes physiques à l'égard du traitement des données à caractère personnel du 27 avril 2016, vous bénéficiez d'un droit d'accès et de rectification aux* 

*informations qui vous concernent, que vous pouvez exercer en vous adressant à l-cnil@cnes.fr et à geipan@cnes.fr Vous pouvez également, pour des motifs légitimes, vous opposer au traitement des données vous concernant, ce qui impliquerait l'arrêt du traitement du témoignage.*

toute l'observation. Le clignotement présenté ici n'est qu'un procédé de ma part afin de mieux la faire ressortir.

Sur le document 12 la vidéo permet de faire alterner une photo zoomée du phénomène de nuit, et une autre photo (toujours zoomée) de la même zone, mais cette fois-ci de jour. Sur les deux figurant les différents repères.

# **RÉSULTATS & COMMENTAIRES**

• Premièrement : je situe le phénomène lumineux, sur une corniche de la commune de Villefranche-Sur-Mer, plus précisément au niveau de l'avenue Auguste Galtier, … approximativement au 52, c'est-à-dire sur la « Luxury Villa BAYVIEW » :

https://www.oneauthenticproperties.com/fr/property/villa-bayview/

• Deuxièmement : j'ai effectué des estimations de hauteurs de la source lumineuse. Compte tenu de l'élévation de certains arbres avoisinants (notamment l'arbre éclairé que j'ai désigné sous l'appellation Ae – 43.711815, 7.316756), j'arrive à une hauteur entre 20 à 30 mètres (peut-être même supérieure aux 30). Sur le « Document 8 - Google Earth - Points cardinaux.jpg », j'ai placé ma source lumineuse à une valeur de 23 mètres.

• J'avais dans un premier temps pensé, à des travaux de voiries nocturnes. J'avais également envisagé l'usage d'un éclairage (à partir d'un drone par exemple) pour éclairer une fête donnée dans une villa (nombreuses sur la colline en question). Néanmoins, compte tenu de l'intensité lumineuse du phénomène, et de la hauteur où se trouvait la source (plus de 20 à 30 mètres, selon mes estimations – sauf erreurs de ma part), ces deux hypothèses me semblaient peu probables.

• J'ai eu l'impression d'avoir été le témoin d'un phénomène « singulier ». Quand je parle de phénomène « singulier », c'est par rapport à une expérience toute personnelle. Au cours des années 80, j'ai été astronome amateur, et j'ai eu à cette occasion la possibilité d'observer, étoiles, et planètes. Dans le cadre d'une telle activité, on devient assez vite familier avec le paramètre de luminosité. Dans le cas qui nous intéresse nous ne sommes pas en présence d'un phénomène astronomique (étoiles, ou planètes), mais d'une source de lumière très intense située juste au dessus d'une colline (ce que les photos permettent de montrer). Qui plus est, comme le laisse apparaître le « Document 9 - Photo E - Panoramique Nuit », la colline en question est toujours plongée dans une quasi obscurité. Depuis mon domicile l'éclairage public de cette dernière n'est absolument pas visible (on le discerne à peine sur les documents 1 et 2, c'est-à-dire avec un instrument photographique). Pour ce qui me concerne, en plus de 40 ans d'observations je n'avais jamais été témoin d'un phénomène d'une telle intensité lumineuse sur les collines avoisinantes de Nice.

## **ADDENDUM**

Dans les semaines qui suivent, j'ai réalisé un nouveau photomontage à partir de quatre clichés, afin de mieux mettre en évidence la luminosité du phénomène.

*Les informations recueillies sur ce formulaire sont enregistrées dans un fichier informatisé par le GEIPAN afin de recueillir, enregistrer et publier les témoignages. Elles sont conservées pendant 99 ans et sont destinées au GEIPAN, au regard de l'article 13 du règlement (UE) 2016/679 du Parlement Européen et du Conseil relatif à la protection des personnes physiques à l'égard du traitement des données à caractère personnel du 27 avril 2016, vous bénéficiez d'un droit d'accès et de rectification aux informations qui vous concernent, que vous pouvez exercer en vous adressant à l-cnil@cnes.fr et à geipan@cnes.fr Vous pouvez également, pour des motifs légitimes, vous opposer au traitement des données vous concernant, ce qui impliquerait* 

 $V3-14/$ juin 2019 page : 6

- Document 13 Superposition des quatre clichés suivants :
- Document A Lumière (11-09-2021 00h45) ;
- Document B Colline vue de jour, sous un angle différent (11-09-2021) ;
- Document C Maison aux "deux tours" vue de nuit (03-01-2022) ;
- Document D Colline & Lune (16-02-2022).

J'avais jusqu'à présent parlé d'intensité lumineuse. En astronomie, il est question de magnitude pour désigner la luminosité d'un objet céleste. Je donne à titre indicatif les magnitudes apparentes de quelques objets célestes.

Tout d'abord les deux principaux luminaires (les plus brillants à ce jour dans notre ciel) :

- Soleil : 27 ;
- Pleine Lune : 13 ;

Maintenant la planète la plus brillante à l'œil nu :

• Vénus à son maximum : - 5

Sachant que la lumière observée était bien au delà de celle de Vénus (que j'ai eu l'occasion d'observer par le passé à son maximum), et que celle de la Station Spatiale Internationale (S.S.I.) est de - 6, j'estime donc la magnitude apparente) de la lumière sur la corniche autour de - 7 à - 8 … (à une distance de 4,5 km)

Enfin sur les quatre documents (A-B-C-D), j'ai fait figurer par la lettre P (en jaune), ce qui me semble être une zone correspondant au portail d'une des villas. Cette zone m'a notamment servi de repère. Si on observe les deux clichés (« Document 1 - Photo A Samsung - SAM\_0345.JPG » & « Document 2 - Photo B Nikon - DSC\_0004.JPG »), on distingue très nettement une luminosité. Par comparaison avec la photo de jour, on constate que cette luminosité est située dans l'axe de la route de l'avenue Auguste Galtier. Si on observe le « Document 7 - Montage B - GoogleMaps Repères - Photo Nikon Nuit - Photo Jour », on note en plan cette fois-ci un virage juste avant ce portail. Je suppose que pour éviter tout risque d'accident (très fréquents sur les trois corniches de la région surtout la nuit), la zone a été éclairée de façon significative.

Document 14 - Portail

# Conditions d'observation du phénomène

*Merci de fournir toutes les informations demandées.*

## **A1. Adresse précise du lieu d'observation** (commune, département, rue, …) :

 06000 Nice – Le phénomène ayant eu lieu sur la commune voisine de Villefranche-Sur-Mer 06230 (au niveau du 54 avenue Auguste Galtier)

Coordonnées (DD) de la position du Coordonnées **(**DD) de la position du phénomène : 43.711816, 7.316326

### **A3. Si Pendant un déplacement : nom du bateau, de la route ou référence du vol :**

# **B1. Quelles étaient vos occupations juste avant votre observation ?**

Je consultais internet

**B2. Où vous trouviez-vous exactement ?** (Merci d'indiquer si vous étiez dans un bâtiment et à quel étage, si vous regardiez à travers une vitre, et à quelle vitesse vous rouliez si vous étiez dans un véhicule.)

Je me trouvais à mon domicile situé au troisième étage à Nice. L'observation s'est faite à partir de la fenêtre de ma cuisine (vitre ouverte), en direction de l'est (plus précisément 70° Est par rapport au Nord).

## **B3. Description du lieu d'observation :**

## **B4. Date de l'observation** : 11/09/2001

## **B5. Heure précise de début** (en heure locale) : 00h45

#### **B6. Durée de l'observation ou heure de fin** (en heures, minutes, secondes) :

1 heure. De 00h45 à 01h45.

#### **B7. D'autres témoins ont-ils vu le même phénomène que vous ? Si oui, combien ?**

#### **Le cas échéant, merci de leur demander de nous contacter aux coordonnées indiquées en dernière page de ce document.**

Une autre personne a été témoin du phénomène avec moi. Qui plus est, à 4 heures du matin elle a également constaté que le phénomène en question (lumière immobile au dessus d'une colline) était encore présent.

#### **B8. Le cas échéant, identité et relation entre ces témoins et le témoin principal :**

La personne en question ne souhaite pas témoigner.

#### **B9. L'observation s'est faite de façon : continue**

(Rayer ou supprimer la mention inutile)

### **B10. Si l'observation s'est faite de façon discontinue, précisez pourquoi elle s'est interrompue et a repris :**

#### **B11. Qu'est-ce qui a provoqué la fin de l'observation ?**

Le phénomène est resté durant plus d'une heure immobile, sans présenter de variations d'éclat. Compte tenu, du fait que j'avais pu l'observer non seulement à l'œil nu, à la jumelle, mais également à l'aide de deux appareils photographiques, j'avais décidé dès lors au bout de cette durée, d'interrompre l'observation. Je considérais disposer de suffisamment d'informations (par rapport à mes moyens d'observations)

#### **B12. Avez-vous vu le phénomène directement de vos yeux ? OUI**

(Rayer ou supprimer la mention inutile)

**B13. Le phénomène a-t-il été observé au travers d'un instrument** (lunettes de vue ou de soleil, jumelles, caméra, appareil photo, télescope…) **? Si oui, merci de préciser le modèle :**

- Paire de jumelles (Modèle Nikon Binoculars Action EX 10x50CF) ;
- Appareil photo (Modèle Samsung WB700 Zoom 40-72 mm) ;
- Appareil photo (Nikon D-3300 Zoom AF-S DX NIKKOR 18-140mm f/3.5-5.6).

**B14. Conditions météorologiques** (ciel dégagé, nuages, vent, orage, brume, brouillard, pluie, neige, changement des conditions durant l'observation) :

#### Ciel dégagé

*Les informations recueillies sur ce formulaire sont enregistrées dans un fichier informatisé par le GEIPAN afin de recueillir, enregistrer et publier les témoignages. Elles sont conservées pendant 99 ans et sont destinées au GEIPAN, au regard de l'article 13 du règlement (UE) 2016/679 du Parlement Européen et du Conseil relatif à la protection des personnes physiques à l'égard du traitement des données à caractère personnel du 27 avril 2016, vous bénéficiez d'un droit d'accès et de rectification aux* 

*informations qui vous concernent, que vous pouvez exercer en vous adressant à l-cnil@cnes.fr et à geipan@cnes.fr Vous pouvez également, pour des motifs légitimes, vous opposer au traitement des données vous concernant, ce qui impliquerait l'arrêt du traitement du témoignage.*

**B15.Conditions astronomiques** (souvenez-vous de la position de la Lune, du Soleil, de la présence ou non d'étoiles ou de planètes, etc.) :

M'étant concentré sur le phénomène lumineux, je n'avais pas pris soin de noter la présence d'éventuelles planètes cette nuit-là.

**B16. Equipements allumés ou actifs pendant l'observation** (phares, radio, TV, lumières...) :

**B17. Bruits lors de l'observation** (TV ou radio allumées, passage de véhicules, moteur d'avion, tonnerre…) :

Pas de bruits. Le phénomène ayant été aperçu à une grande distance.

# Description du phénomène

*Dans vos descriptions, n'hésitez pas à faire des comparaisons avec des objets connus.*

## **C1. Nombre de phénomènes** (unique, multiples ou unique puis se divise...) **:**

Unique.

# **C2. Forme :**

Circulaire.

# **C3. Couleur :**

Lumière blanche.

**C4. Luminosité** (en comparaison avec des astres connus comme Vénus et la Lune, ou l'éclairage d'un lampadaire, des lumières de voiture, de maison, etc.) **:**

Très lumineux. Plus brillant qu'une planète comme Vénus.

# **C5. Présence d'une trainée ou d'un halo ? Si oui, de quelle couleur ?**

Pas de trainée ou de halo. Lors de l'observation aux jumelles (sans le trépied), j'ai pu remarquer dans la partie centrale de la luminosité une sorte de point rouge ; néanmoins j'ignore si le point en question était un artefact conséquence d'une mauvaise mise au point.

**C6. Taille apparente** (exprimez les dimensions du phénomène par rapport à un objet familier et/ou en millimètres comptés sur une règle graduée portée à bout de bras) **:**

Environ une tête d'épingle (tenue à bout de bras) de 2 mm.

**C7. Bruit provenant du phénomène** (sifflement, bourdonnement, détonation, comparaison avec un bruit connu...) **:**

Pas de bruits. Le phénomène ayant été aperçu à une grande distance.

**C8. Distance entre vous et le PAN (le phénomène observé), estimée grossièrement (précisez si** l'objet est passé devant ou derrière un élément du paysage) **:**

Plus de 4 km. 4,5 km exactement après vérifications dans les jours suivants. La source lumineuse en question était immobile au dessus des arbres d'une colline (à

Les informations recueillies sur ce formulaire sont enregistrées dans un fichier informatisé par le GEIPAN afin de recueillir, *enregistrer et publier les témoignages. Elles sont conservées pendant 99 ans et sont destinées au GEIPAN, au regard de l'article 13 du règlement (UE) 2016/679 du Parlement Européen et du Conseil relatif à la protection des personnes physiques à l'égard du traitement des données à caractère personnel du 27 avril 2016, vous bénéficiez d'un droit d'accès et de rectification aux* 

*informations qui vous concernent, que vous pouvez exercer en vous adressant à l-cnil@cnes.fr et à geipan@cnes.fr Vous pouvez également, pour des motifs légitimes, vous opposer au traitement des données vous concernant, ce qui impliquerait l'arrêt du traitement du témoignage.*

une hauteur estimée à plus de 20, 30 mètres approximativement à partir des photos réalisées au moment du phénomène)

## **C9. C10. Position initiale du PAN dans le ciel (début de l'observation)** :

Indiquer un point cardinal (Nord, Sud …), ou un azimut en degrés par rapport au Nord, ou un repère visuel ou géographique local (bâtiment, village) **Nord** Azimut **Nord-Nord-**

Azimut 70°

Indiquer une hauteur en degrés par rapport à l'horizon, ou par rapport à un élément du paysage (ex : 2 fois plus haut que le clocher de l'église) **Ouest** i un élément du l **Est**

15 ° - La luminosité était immobile sur la cime des arbres d'une colline.

# **C11. C12. Position finale du PAN dans le ciel (fin de l'observation)** :

Indiquer un point cardinal (Nord, Sud …), ou un azimut en degrés par rapport au Nord, ou un repère visuel ou géographique local (bâtiment, village) **Nord**

Azimut 70°

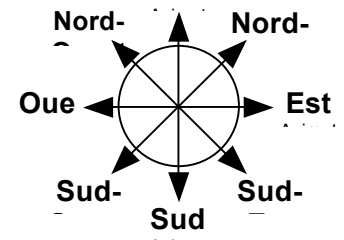

**Sud**

0°

► Est Azimut

**Est**

**Sud-**

**Oue →** 

**Ouest** Azimut

Sud-

Indiquer une hauteur en degrés par rapport à l'horizon, ou par rapport à un élément du paysage (ex : 2 fois plus haut que le clocher de l'église) à un élém 225° du l 135°

15 ° - La luminosité était immobile sur la cime des arbres d'une colline.

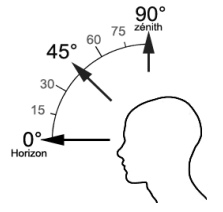

**C13**. **Trajectoire du phénomène** (ligne droite, montante, descendante, avec ou sans changement de direction, courbe, etc.) **:**

Lumière immobile durant toute l'observation.

**C14. Portion du ciel parcourue par le PAN durant l'observation** (ex : un quart du ciel ou de 30° à 40° par rapport à l'horizon, etc.) **:**

La luminosité était immobile durant mon observation.

**C15. Effet(s) sur l'environnement** (trace(s) au sol, effet(s) sur les êtres vivants ou le matériel) **:**

# Reconstitution de votre observation

*Pour que nous puissions reconstituer le « film » de votre observation, nous devons disposer du maximum d'informations. Concrètement cela implique que nous comprenions tout, du début à la fin de votre observation, et que nous connaissions la direction de déplacement du phénomène ainsi que son altitude. Cette étape est cruciale.*

Nous vous proposons trois méthodes complémentaires :

Prenez une photo de l'environnement tel qu'il était lors du phénomène, comme si l'appareil photo était vos yeux lors de l'observation. N'hésitez pas à dessiner ce que vous avez observé directement sur les photos.

Faites un ou plusieurs croquis de votre observation (voir page suivante) depuis votre point de vue, en incluant l'environnement. Donnez le plus d'éléments possibles afin de nous permettre une bonne compréhension de la scène.

Vous êtes entièrement libre des croquis que vous nous adressez. Mais la précision des couleurs est importante, surtout si le niveau de contraste entre le phénomène observé et l'environnement est faible. Essayez d'être le plus précis possible, quitte à écrire sur le croquis.

Aucun talent en dessin n'est nécessaire. L'essentiel est de nous faire comprendre ce que vous avez vu de manière schématique. Vous pouvez utiliser la page qui suit à cet effet.

Réalisez une reconstitution de votre observation sur un ou plusieurs plans. Si vous le pouvez, il s'agit de présenter votre observation par une vue de dessus. Pour cela vous pouvez imprimer une carte de votre lieu d'observation sur Google Maps (http://maps.google.fr) ou Geoportail (http://www.geoportail.gouv.fr/accueil) et y reporter vos différentes positions et directions d'observations.

Comment faire pour « habiller » une photo ou une carte avec vos commentaires ?

Si vous êtes habitués à l'usage des logiciels de dessin ou de retouche d'image (Photoshop, GIMP, Illustrator, …), nous vous conseillons de recourir à ces outils, puis de nous envoyer un fichier au format JPG, png ou PDF.

Si vous ne pouvez pas accéder à ce type de matériel, imprimez une carte des lieux et/ou une photo, dessinez par-dessus et joignez-là au dossier papier ; ou bien scannez ou photographiez le résultat et envoyez-le-nous au format JPG, png ou PDF.

# Croquis de votre observation

*D1*. *Utilisez cette page pour dessiner votre observation. Vous êtes entièrement libre de l'élaboration de ce croquis.*

# Et maintenant ?

### **E1. Décrivez les émotions que vous avez ressenties pendant et après l'observation :**

Pas d'émotions particulières, si ce n'est mon étonnement de la lumière très intense à une telle distance.

### **E2. Qu'avez-vous fait après votre observation ? En avez-vous parlé ? Comment vos interlocuteurs ont-ils réagi ? Avez-vous fait des recherches pour comprendre ce que vous avez vu ?**

J'ai effectué des recherches les jours suivants, afin de déterminer le lieu exact où le phénomène lumineux avait eu lieu. À partir des photos effectuées, j'ai en effet essayé de déterminer approximativement les dimensions de la zone sur la colline qui avait été éclairée par le phénomène en question.

### **E3. Quelle interprétation donnez-vous à ce que vous avez observé ? Avez-vous pensé à un phénomène connu ? Quels sont les éléments qui permettent de justifier votre interprétation ? Si vous ne savez pas, avez-vous renoncé à comprendre ? Si oui, quand et pourquoi ?**

J'ai dans un premier temps pensé, à des travaux de voiries nocturnes. J'ai également envisagé l'usage d'un éclairage (à partir d'un drone par exemple) pour éclairer une fête donnée dans une villa (nombreuses sur la colline en question). Néanmoins, compte tenu de l'intensité lumineuse du phénomène, et de la hauteur où se trouvait la source (plus de 20 à 30 mètres, selon mes estimations), ces deux hypothèses me semblent peu probables.

### **E4. Avant votre observation, quel intérêt portiez-vous aux phénomènes aérospatiaux étranges ?**

Amateur astronome dans les années 80, je suis donc depuis longtemps intéressé par les phénomènes célestes en général. De fait, j'ai été amené tout naturellement à porter une attention particulière aux phénomènes que le grand public désigne sous le vocable d'o.v.n.i.s.

## **E5. Cette observation a-t-elle changé votre avis sur les PAN ?**

Non.

#### **E6. Pensez-vous que la science permettra de donner une explication à votre observation ?**

C'est possible.

### **E7. Pensez-vous que l'expérience que vous avez vécue a modifié quelque chose dans votre vie ? Qu'il peut y avoir un avant et un après ? Expliquez ce que vous ressentez :**

Pas de modifications particulières ; si ce n'est l'impression d'avoir été le témoin d'un phénomène « singulier » (tout étant relatif, il va de soi, que ce qui peut-être singulier pour moi, ne l'est pas nécessairement pour celui qui dispose de certaines connaissances que je n'ai pas). Quand je parle de phénomène « singulier », c'est par rapport à une expérience toute personnelle. Au cours des années 80, j'ai été astronome amateur, et j'ai eu à cette occasion la possibilité d'observer, étoiles, et planètes. Dans le cadre d'une telle activité, on devient assez vite familier avec le paramètre de luminosité. Dans le cas qui nous intéresse nous ne sommes pas en présence d'un phénomène astronomique (étoiles, ou planètes), mais d'une source de lumière située juste au dessus d'une colline (ce que les photos permettent de montrer). Pour ce qui me concerne, en plus de 40 ans d'observations je n'avais jamais été témoin d'un phénomène d'une telle intensité lumineuse sur les collines avoisinantes de Nice.

# Récapitulatif

**Si vous avez déjà témoigné au sujet de ce PAN, veuillez nous préciser auprès de quelle autorité, organisation ou personne en supprimant ou barrant les mentions inutiles dans la liste ci-dessous, et en complétant les informations demandées (plusieurs contacts possibles) :**

*- Gendarmerie (mentionner la brigade et la date) :*

Brigade de gendarmerie – 13-09-2021

- *- Police (mentionner le commissariat et la date) : ................................................................. - GEIPAN (mentionner le nom du contact et la date) : ..........................................................*
- *- Enquêteur privé (mentionner le nom du contact et la date) :..............................................*
- *- Ufologue (mentionner le nom du contact et la date) :..........................................................*
- *- Journaliste (mentionner le nom du contact et la date) : .....................................................*
- *- Internet (mentionner le site et la date) :*

Tchat Gendarmerie nationale - 13-09-2021 https://www.gendarmerie.interieur.gouv.fr/Brigade-numerique?service=redirection

Service environnement de la Mairie de Villefranche-Sur-Mer – 15-09-2021 https://villefranche-sur-mer.fr/nous-contacter/

### **Nous autorisez -vous à publier cette dernière information ? OUI (Elle peut éventuellement permettre de vous identifier si votre identité apparaît sur ce site)**

## **Merci de préciser dans la liste ci-dessous les documents que vous aurez joints ou remplis.**

(Cocher ou supprimer les mentions inutiles)

- Document 1 Photo A Samsung SAM\_0345.JPG
- Document 2 Photo B Nikon DSC\_0004.JPG
- Document 3 Photo C Panoramique Jour.jpg
- Document 4 Montage A GoogleMaps Fort du mont Alban Auguste Galtier Plan + Photo.jpg
- Document 5 Photo D Zoom colline phénomène lumineux.JPG
- Document 6 Superposition A Photo Nikon Nuit Photo Samsung Jour.jpg
- Document 7 Montage B GoogleMaps Repères Photo Nikon Nuit Photo Jour.jpg

Document 8 - Google Earth - Points cardinaux.jpg

*Les informations recueillies sur ce formulaire sont enregistrées dans un fichier informatisé par le GEIPAN afin de recueillir, enregistrer et publier les témoignages. Elles sont conservées pendant 99 ans et sont destinées au GEIPAN, au regard de l'article 13 du règlement (UE) 2016/679 du Parlement Européen et du Conseil relatif à la protection des personnes physiques à l'égard du traitement des données à caractère personnel du 27 avril 2016, vous bénéficiez d'un droit d'accès et de rectification aux* 

*informations qui vous concernent, que vous pouvez exercer en vous adressant à l-cnil@cnes.fr et à geipan@cnes.fr Vous pouvez également, pour des motifs légitimes, vous opposer au traitement des données vous concernant, ce qui impliquerait l'arrêt du traitement du témoignage.*

Document 9 - Photo E - Panoramique Nuit.jpg Document 10 - Superposition B - Panoramique Jour-Nuit - Photos Nikon-Samsung.jpg Document 11 - Film A - Panoramique Lumière Nuit.mp4 Document 12 - Film B - Jour-Nuit.mp4 Document 13 - Superposition A & B & C & D.jpg Document 13 A - Lumière.jpg Document 13 B - Colline vu de jour.jpg Document 13 C - Maison aux "deux tours" vue de nuit.jpg Document 13 D - Colline & Lune.jpg Document 14 - Portail.jpg

☐ Questionnaire

x Croquis du phénomène observé (nombre : 0)

 $x$  Carte(s) ou plan(s) (nombre : 3)

x Photographie(s) de l'observation (nombre : 2)

x Vidéo(s) de l'observation (nombre : 0)

x Photographie(s) de l'environnement (nombre : 10)

Il vous reste à remplir l'autorisation de publication ci-dessous, qui nous permettra de faire apparaître votre témoignage **anonymisé** sur notre site Internet.

### **Autorisation de publication de vos informations**

(En cas de refus, rayer ou supprimer l'une et/ou l'autre des formules suivantes.)

• J'autorise le GEIPAN à publier tous les éléments de témoignage fournis par le témoin (questionnaire, compléments éventuels, …) et les conclusions établies par le GEIPAN sur son propre site Internet, après avoir supprimé les informations permettant d'identifier les témoins (nom, adresse…).

• J'autorise le GEIPAN à laisser paraître dans les médias (presse, télévision, Internet) certaines parties de ce témoignage

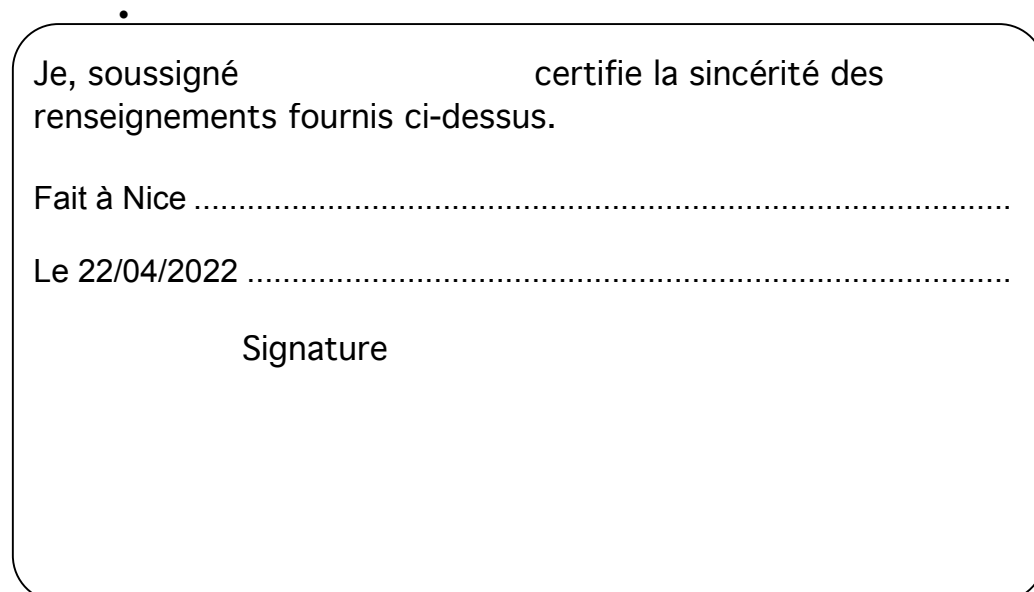

Ce questionnaire est à renvoyer : **insére**z complétez votre signature sous complétez votre sur le par ordination  $s$ lionnaire est a re

• Par e-mail avec l'ensemble des pièces numérisées à geipan@cnes.fr

Ou

• Par courrier à l'adresse postale suivante, après en avoir fait une copie que vous garderez :

**GEIPAN Centre national d'études spatiales** DSO/DA//GEIPAN 18 avenue Édouard Belin, 31401 TOULOUSE CEDEX 9

#### **Nous vous remercions d'avoir pris le temps de témoigner.**